# **Samosa Documentation**

*Release Alpha Release*

**Balaji Iyer, Sriram Vasudevan**

**Sep 27, 2017**

### **Contents**

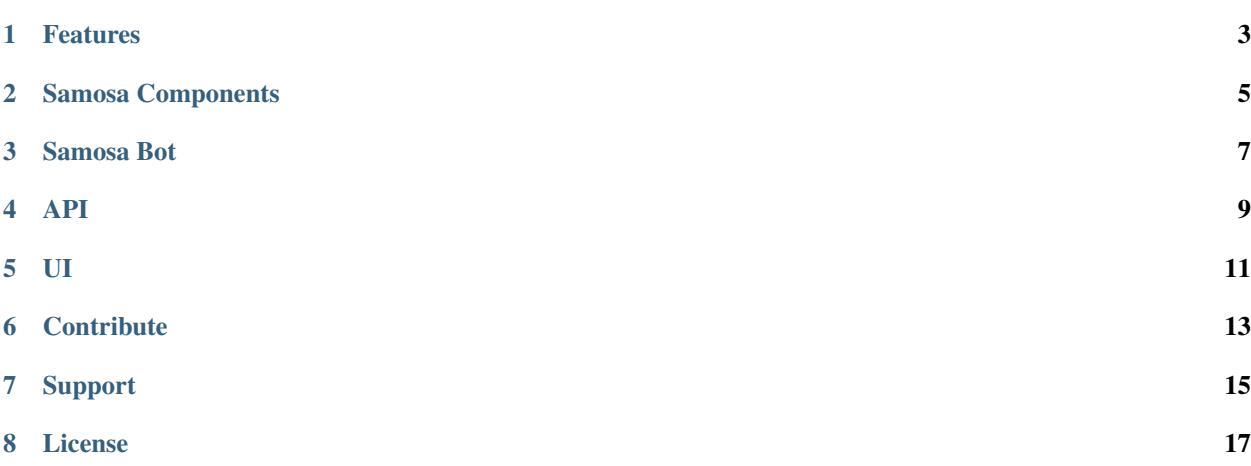

Samosa helps you build leaderboards for various fitness devices, allowing you to compete with your friends.

Currently it supports:

- Jawbone Up
- Fitbit

Feature revisions could include -

- Garmin Vivofit
- Polar Loop
- Argus Lifetrak
- Nike Plus

### Features

- <span id="page-6-0"></span>• Easy to use API
- Support for many popular devices

<span id="page-8-0"></span>Samosa Components

### Samosa Bot

<span id="page-10-0"></span>Samosa bot is resposible for collecting activities and stats from different APIs and storing it in Redis. The bot runs every 30 mins. (Configurable)

#### <span id="page-12-0"></span>1. Add user details to Samosa

Typical details include the type of product they are using, and credentials that would help pull data on user's behalf from device provider's API

```
POST /user
Content-Type: application/json
     {
     "name" : "Balaji Iyer",
     "device": {fitbit, vivofit, up, nikeplus, argus},
     "credentials" : apikey, {username, password}, customer secret
     }
Example for fitbit:
Content-Type: application/json
     {
    "credentials": {
    "client_key": "xx
     "client_secret": "xx",
     "resource_owner_key": "xx",
     "resource_owner_secret": "xx"
     },
     "device": "fitbit",
     "name": "balaji"
     }
Example for jawbone-up:
Content-Type: application/json
     {
```

```
"credentials": {
 "Authorization": "Bearer xx
 },
 "device": "jawbone-up",
 "name": "Obul"
}
```
#### 2. Get leaderboard

```
GET /leaderboard
[
    {
        "user": "sriram",
        "rank": 1,
        "data": { "steps":100, "calories": 200, "distance": 2.8 },
        "rankingmetric": "steps"
   },
    {
        "user": "balaji",
        "rank": 2,
        "data": { "steps":80, "calories": 200, "distance": 2.8 },
        "rankingmetric": "steps"
   }
]
By default, users will be ranked by steps, however the default ranking can be changed
˓→by passing a 'rankby' parameter.
GET /leaderboard?rankby={steps,calories,distance}
```
#### 3. Get stats on a specific user

```
GET /stats?user={username}
{
    "user": "sriram",
    "rank": 1,
    "data": { "steps":100, "calories": 200, "distance": 2.8 },
    "rankingmetric": "steps"
}
```
<span id="page-14-0"></span>Samosa prints a leaderboard by making an AJAX request to the API. Check ui/leaderboard.html for the source.

### **Contribute**

- <span id="page-16-0"></span>• Issue Tracker: github.com/balajiiyer/samosa/issues
- Source Code: github.com/balajiiyer/samosa

Support

<span id="page-18-0"></span>If you are having issues, please let us know using the github Issue Tracker.

License

<span id="page-20-0"></span>The project is licensed under the GPL v2 license.